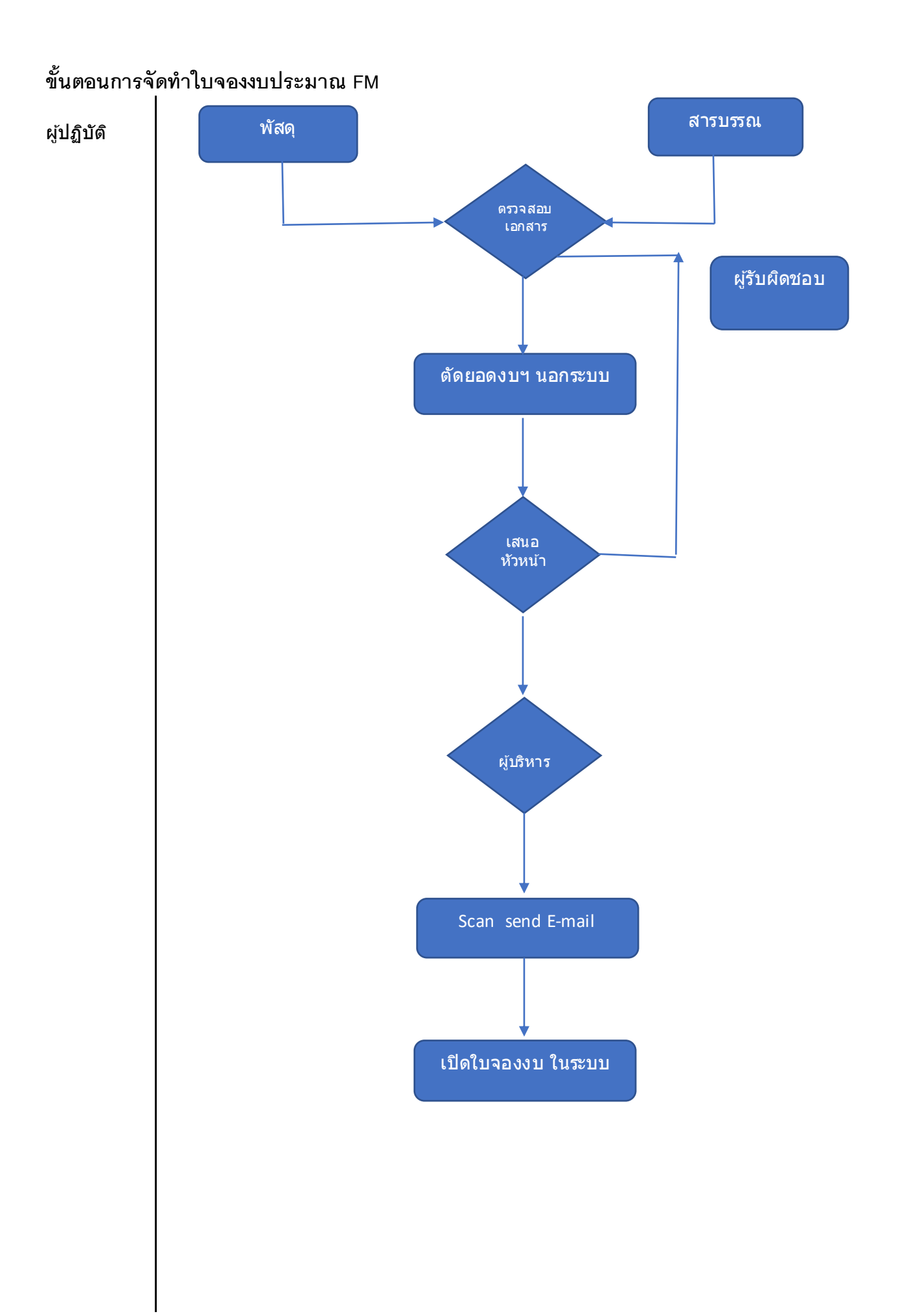

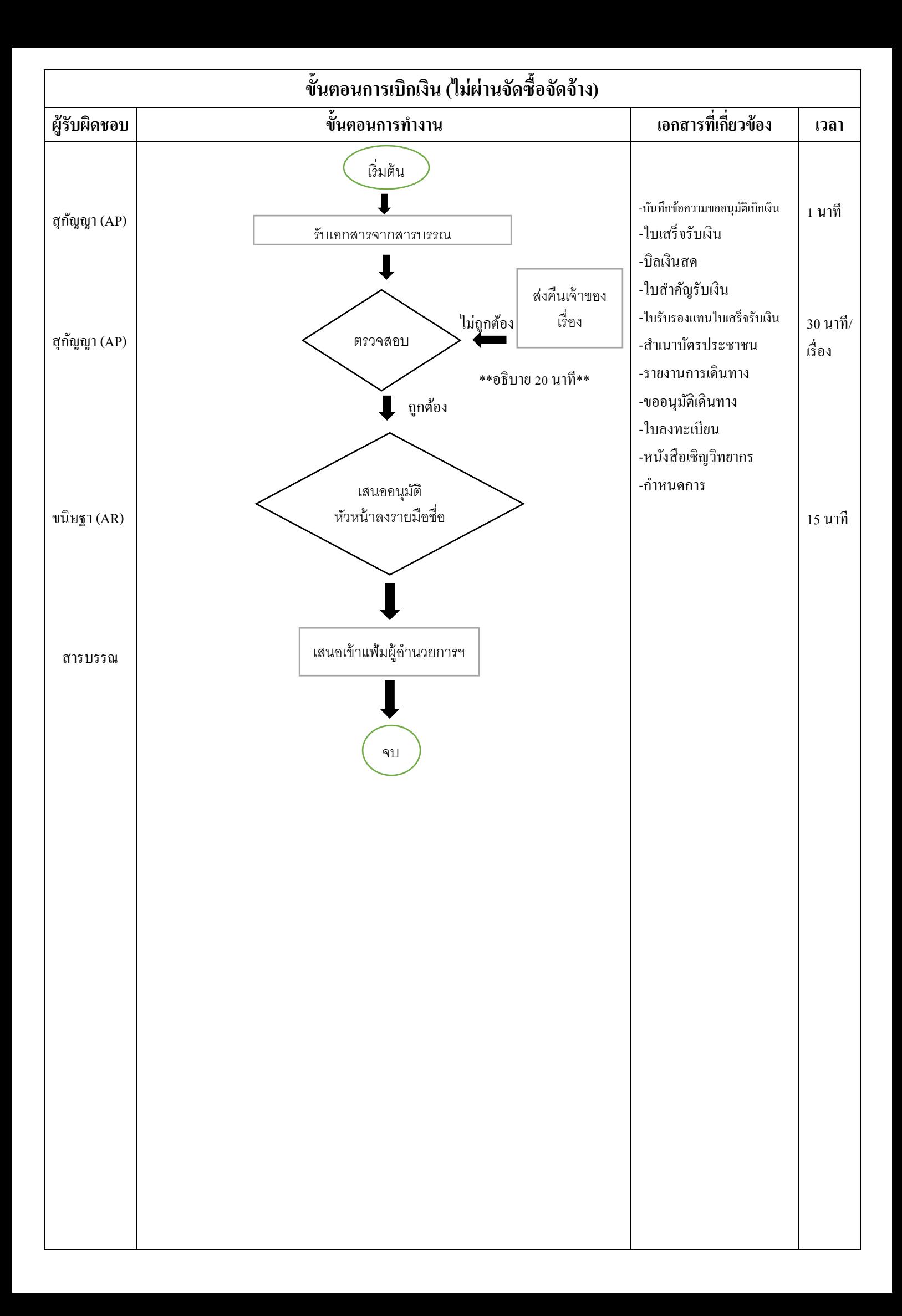

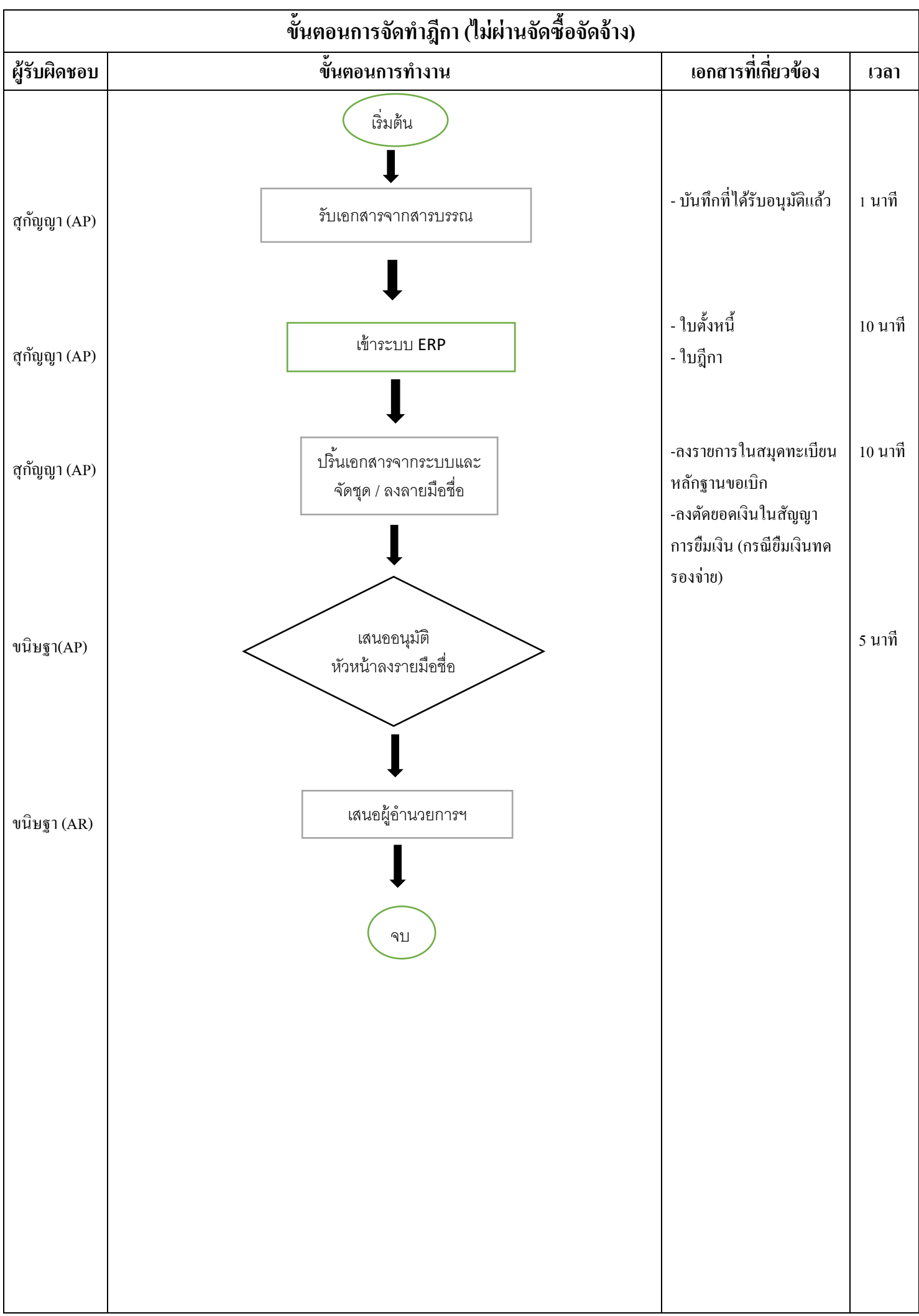

## **ขั#นตอนการจัดทําฎีกา (ผ่านจัดซื#อจัดจ้าง)**

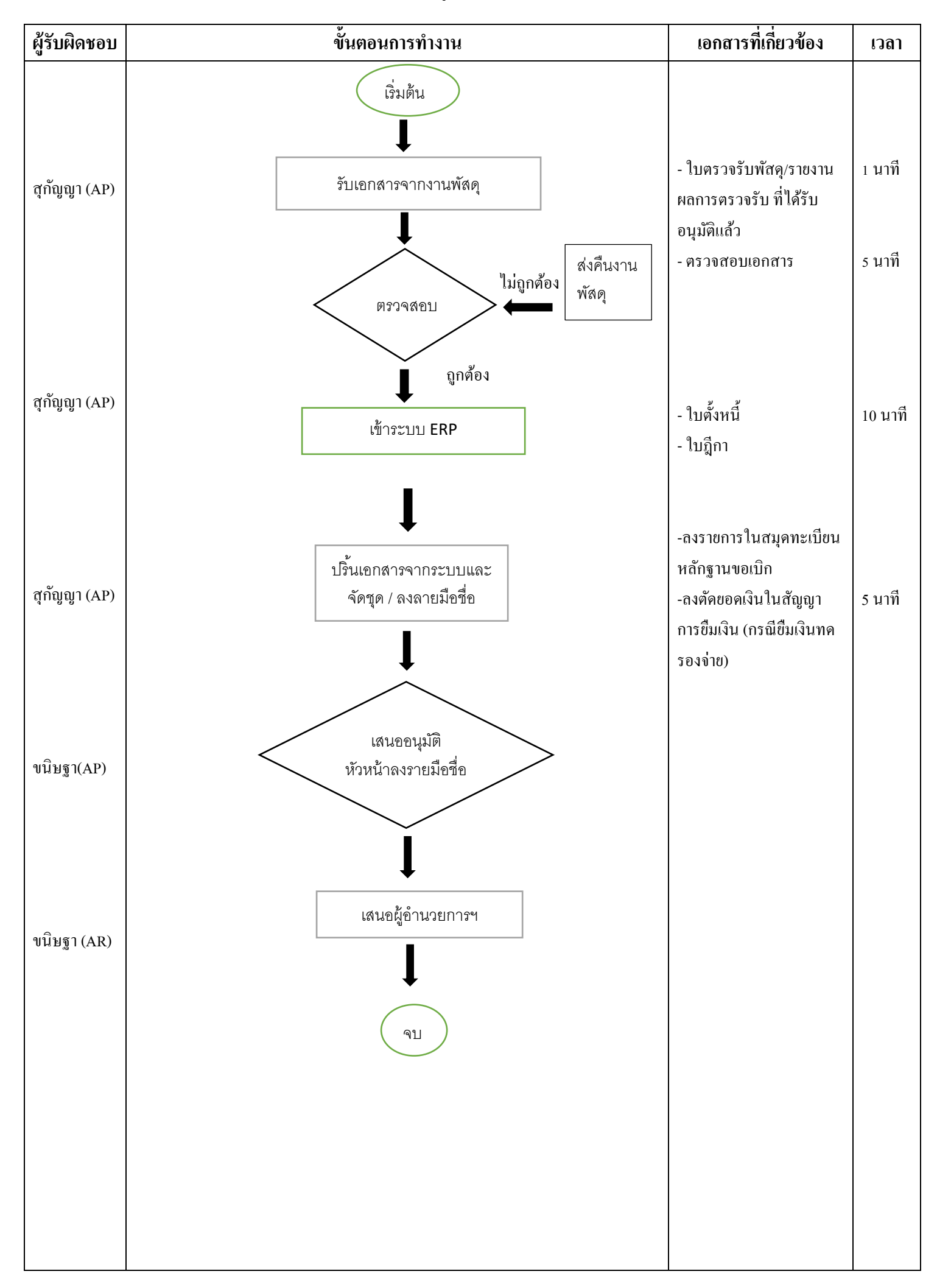

## <u>ุกระบวนการตั้งลูกหนี้มหาวิทยาลัย AR</u>

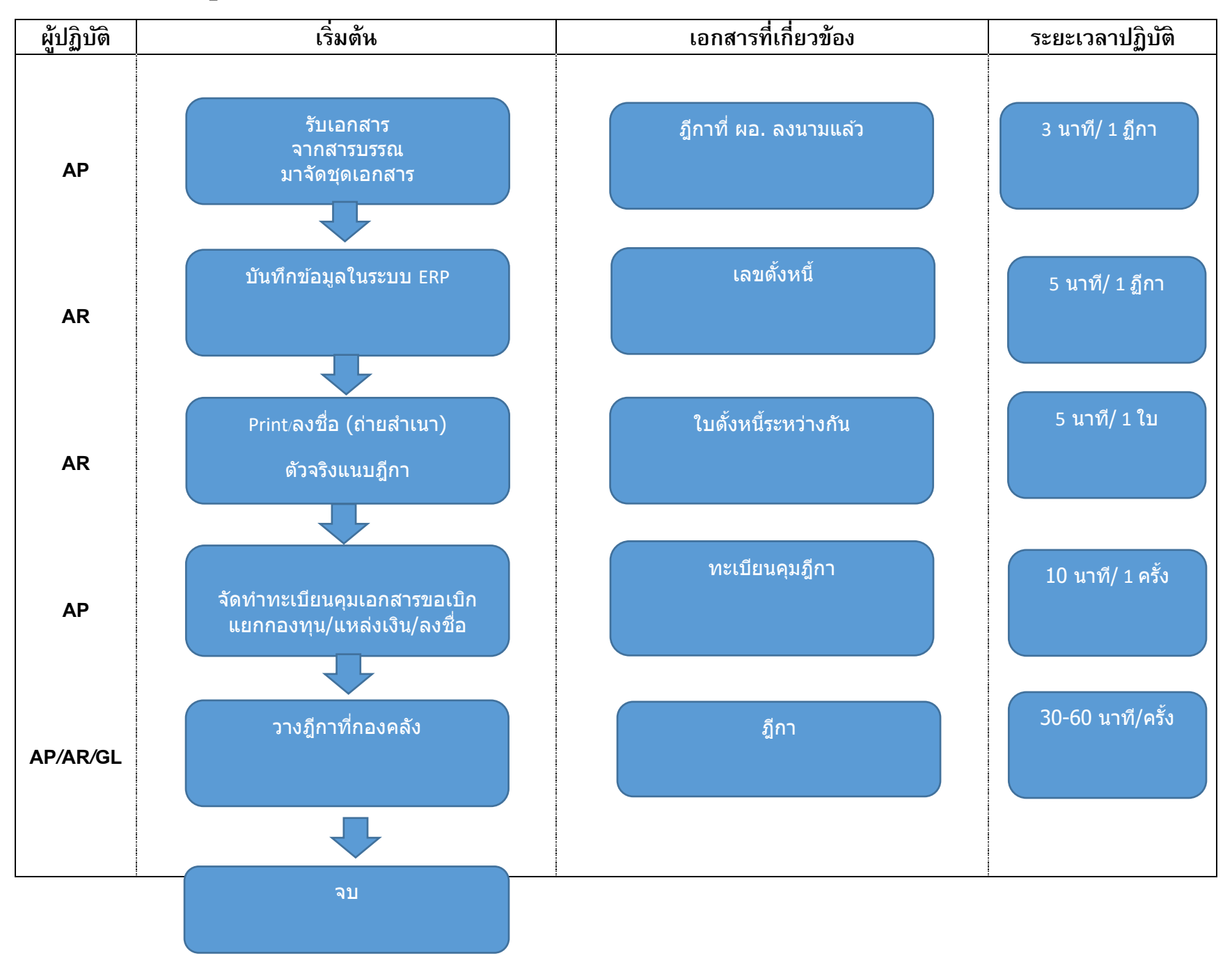